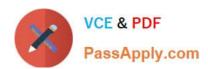

# 640-878<sup>Q&As</sup>

Building Cisco Service Provider Next-Generation Network

# Pass Cisco 640-878 Exam with 100% Guarantee

Free Download Real Questions & Answers PDF and VCE file from:

https://www.passapply.com/640-878.html

100% Passing Guarantee 100% Money Back Assurance

Following Questions and Answers are all new published by Cisco
Official Exam Center

- Instant Download After Purchase
- 100% Money Back Guarantee
- 365 Days Free Update
- 800,000+ Satisfied Customers

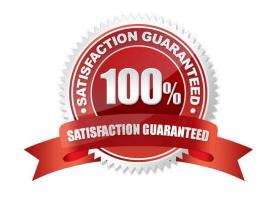

# VCE & PDF PassApply.com

### https://www.passapply.com/640-878.html

2021 Latest passapply 640-878 PDF and VCE dumps Download

### **QUESTION 1**

You are enabling OSPF on a router and notice that all the Fast Ethernet and the Gigabit Ethernet interfaces have the same OSPF cost of 1. Which single configuration change can you make in router ospf configuration mode so that the Fast Ethernet interfaces have a higher OSPF cost than the Gigabit Ethernet interfaces?

- A. Change the OSPF interface cost globally.
- B. Change the OSPF default metric.
- C. Change the OSPF auto-cost reference bandwidth.
- D. Change the OSPF administrative distance.
- E. Change the OSPF metric type from E2 to E1.

Correct Answer: C

http://ccietobe.blogspot.com/2008/06/ospf-auto-cost-reference-bandwidth 02.html

#### **QUESTION 2**

Which configuration error within an AS can cause a Cisco IOS XR router to not announce certain prefixes to its EBGP peers?

- A. Some prefixes were mistagged with the no-export BGP community.
- B. Some prefixes were set with a MED of 0.
- C. The outbound BGP route policy has only set actions that are defined without any pass actions that are defined.
- D. The inbound BGP route policy has only set actions that are defined without any pass actions that are defined.

Correct Answer: A

#### **QUESTION 3**

You want to configure HSRP between a Cisco IOS and a Cisco IOS XR router for the 192.0.2.0/24 subnet. Half of the PCs on the 192.0.2.0/24 subnet are configured to use 192.0.2.1 as the default gateway, and the other half of the PCs are configured to use 192.0.2.254 as the default gateway. The intent is to load balance the traffic across both routers.

Which two IOS and IOS XR configurations are needed? (Choose two.)

A. ! IOS-XR interface GigabitEthernet 0/0/0/0 ip address 192.0.2.3 255.255.255.0 router hsrp interface GigabitEthernet 0/0/0/0 hsrp 1 ipv4 192.0.2.1 hsrp 1 priority 95 hsrp 1 preempt hsrp 2 ipv4 192.0.2.254 hsrp 2 priority 105 hsrp 2 preempt

B. ! IOS-XR interface GigabitEthernet 0/0/0/0 ip address 192.0.2.1 255.255.255.0 router hsrp interface GigabitEthernet 0/0/0/0 hsrp 1 ipv4 192.0.2.1 hsrp 1 priority 99 hsrp 1 preempt hsrp 2 ipv4 192.0.2.254 hsrp 2 priority 101 hsrp 2 preempt

# VCE & PDF PassApply.com

### https://www.passapply.com/640-878.html

2021 Latest passapply 640-878 PDF and VCE dumps Download

- C. ! IOS-XR interface GigabitEthernet 0/0/0/0 ip address 192.0.2.3 255.255.255.0 router hsrp interface GigabitEthernet 0/0/0/0 hsrp 1 ipv4 192.0.2.1 hsrp 1 priority 1 hsrp 1 preempt hsrp 2 ipv4 192.0.2.254 hsrp 2 priority 1 hsrp 2 preempt
- D. ! IOS interface GigabitEthernet 0/0 ip address 192.0.2.2 255.255.0 standby 1 ip 192.0.2.1 standby 1 priority 105 standby 1 preempt standby 2 ip 192.0.2.254 standby 2 priority 95 standby 2 preempt
- E. ! IOS interface GigabitEthernet 0/0 ip address 192.0.2.254 255.255.0 standby 1 ip 192.0.2.1 standby 1 preempt standby 2 ip 192.0.2.254 standby 2 preempt
- F. ! IOS interface GigabitEthernet 0/0 ip address 192.0.2.2 255.255.0 standby 1 ip 192.0.2.1 standby 1 preempt standby 1 priority 2 standby 2 ip 192.0.2.254 standby 2 preempt standby 2 priority 2

Correct Answer: AD

### **QUESTION 4**

Within an MPLS domain, which table is used by the label switch routers to make forwarding decisions when a labeled packet is received?

A. FIB

B. RIB

C. LFIB

D. LIB

E. CEF

Correct Answer: C

http://www.cisco.com/en/US/docs/ios-xml/ios/mp\_ldp/configuration/12-4m/mp-ldp-12-4m- book.pdf

### **QUESTION 5**

Which Cisco IOS-XR command is used to unpack a package on the local router?

A. install boot

B. install commit

C. install add

D. install package

Correct Answer: C

Latest 640-878 Dumps

640-878 PDF Dumps

640-878 Exam Questions

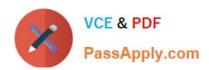

To Read the Whole Q&As, please purchase the Complete Version from Our website.

# Try our product!

100% Guaranteed Success

100% Money Back Guarantee

365 Days Free Update

**Instant Download After Purchase** 

24x7 Customer Support

Average 99.9% Success Rate

More than 800,000 Satisfied Customers Worldwide

Multi-Platform capabilities - Windows, Mac, Android, iPhone, iPod, iPad, Kindle

We provide exam PDF and VCE of Cisco, Microsoft, IBM, CompTIA, Oracle and other IT Certifications. You can view Vendor list of All Certification Exams offered:

https://www.passapply.com/allproducts

## **Need Help**

Please provide as much detail as possible so we can best assist you. To update a previously submitted ticket:

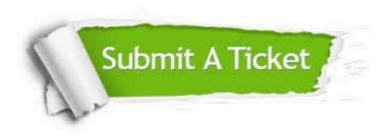

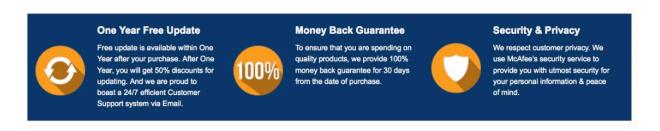

Any charges made through this site will appear as Global Simulators Limited.

All trademarks are the property of their respective owners.

Copyright © passapply, All Rights Reserved.